Προγραμματισμός συστημάτων **UNIX/POSIX**

> *Χρονομέτρηση, καθυστέρηση και ανάλυση επιδόσεων*

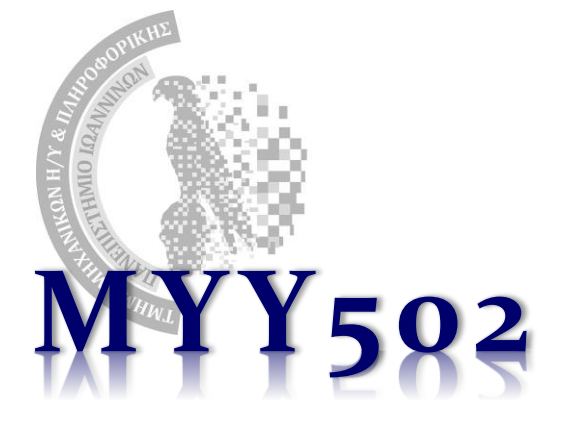

# Ανάγκη

- ❖ Πάρα πολύ συχνά υπάρχει η ανάγκη να χρονομετρήσουμε κάτι, π.χ.
	- ➢ Πόσο χρειάστηκε ένα πρόγραμμα για να εκτελεστεί
	- ➢ Πόσος χρόνος απαιτείται για συγκεκριμένα κομβικά τμήματα του κώδικά μας
	- ➢ Σύγκριση προγραμμάτων, benchmarking για επιδόσεις υλικού / λογισμικού
	- ➢ Profiling (στατιστικά χρονομέτρησης για να βρούμε που ένα πρόγραμμα καταναλώνει τον χρόνο του).
	- ➢ Η χρονομέτρηση δεν είναι κάτι απλό και χρειάζεται μεγάλη προσοχή.
- ❖ Ξεκινώντας από το τέλος (profiling), μπορούμε να βρούμε (μεταξύ άλλων) πόσο χρόνο σπαταλάει η εφαρμογή μας σε κάθε συνάρτηση.
- ❖ Το εργαλείο ονομάζεται **gprof** (GNU profiler)
	- ➢ Για τη χρήση του απαιτείται να δοθεί το flag –pg κατά τη μετάφραση με τον gcc.
	- ➢ Κατά την εκτέλεση του a.out (η οποία *είναι αρκετά πιο αργή* από ότι θα περιμέναμε) δημιουργείται ένα αρχείο "gmon.out".
	- ➢ Εκτελούμε το gprof, το οποίο με βάση το αρχείο αυτό μας δείχνει ενδιαφέρουσες πληροφορίες.

### Profiling με το gprof

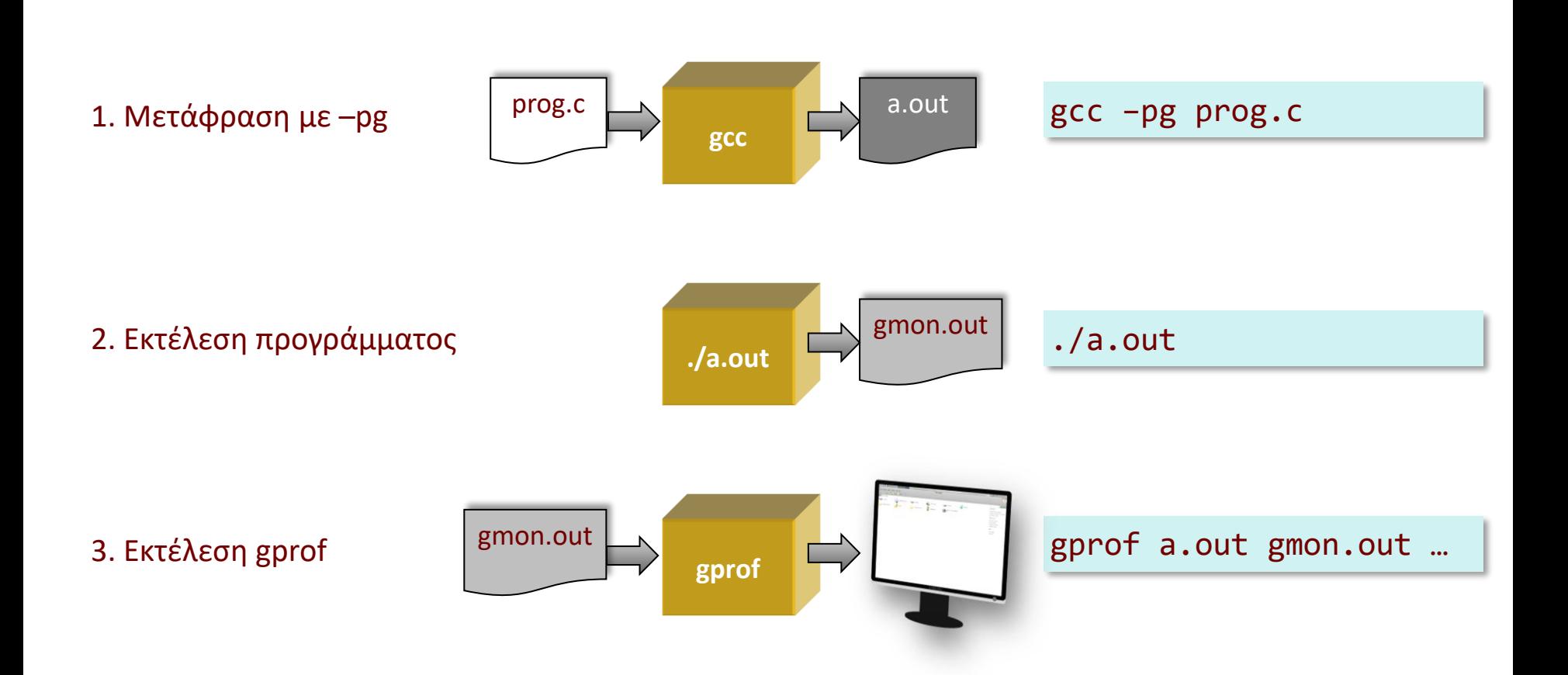

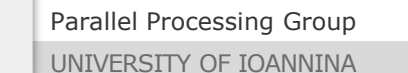

MYY502 -- Προγραμματισμός Συστημάτων

## Παράδειγμα

#### testprof.c

```
Parallel Processing Group
int a() \{ int i, sum=0; 
  for (i = 0; i < 100000; i++)sum + = i;
  return sum; 
} 
int b() { 
  int i, sum=0; 
  for (i = 0; i < 400000; i++) /* should be x4 the time of a() */sum + = i;return sum; 
} 
int main() { 
  int iterations = 1000; 
   printf("profiling example.\n");
  for ( ; iterations > 0; iterations--) {
    a(); 
    b(); 
  }
   return 0;
}
                                                          $ gcc –pg testprof.c
                                                          $ ./a.out
                                                          $ 
                                                          ΤΕΡΜΑΤΙΚΟ
```
UNIVERSITY OF IOANNINA

MYY502 -- Προγραμματισμός Συστημάτων

### Προβολή πληροφοριών

#### ❖ Μπορούμε να δούμε τα αποτελέσματα με 3 τρόπους:

#### **1. Flat profile**

Δείχνει πόσος χρόνος σπαταλήθηκε στην κάθε συνάρτηση και πόσες φορές έγινε κλήση στη συνάρτηση αυτή.

#### **2. Call graph**

Για κάθε συνάρτηση, δείχνει ποιες συναρτήσεις την κάλεσαν, ποιες κάλεσε αυτή και πόσες φορές έγιναν αυτά.

#### **3. Annotated source**

Δείχνει τον κώδικα και πόσες φορές εκτελέστηκαν διάφορα τμήματά του. Για τη συγκεκριμένη προβολή*, πρέπει να έχουμε δώσει και το όρισμα –g κατά τη μετάφραση.*

#### Flat profile

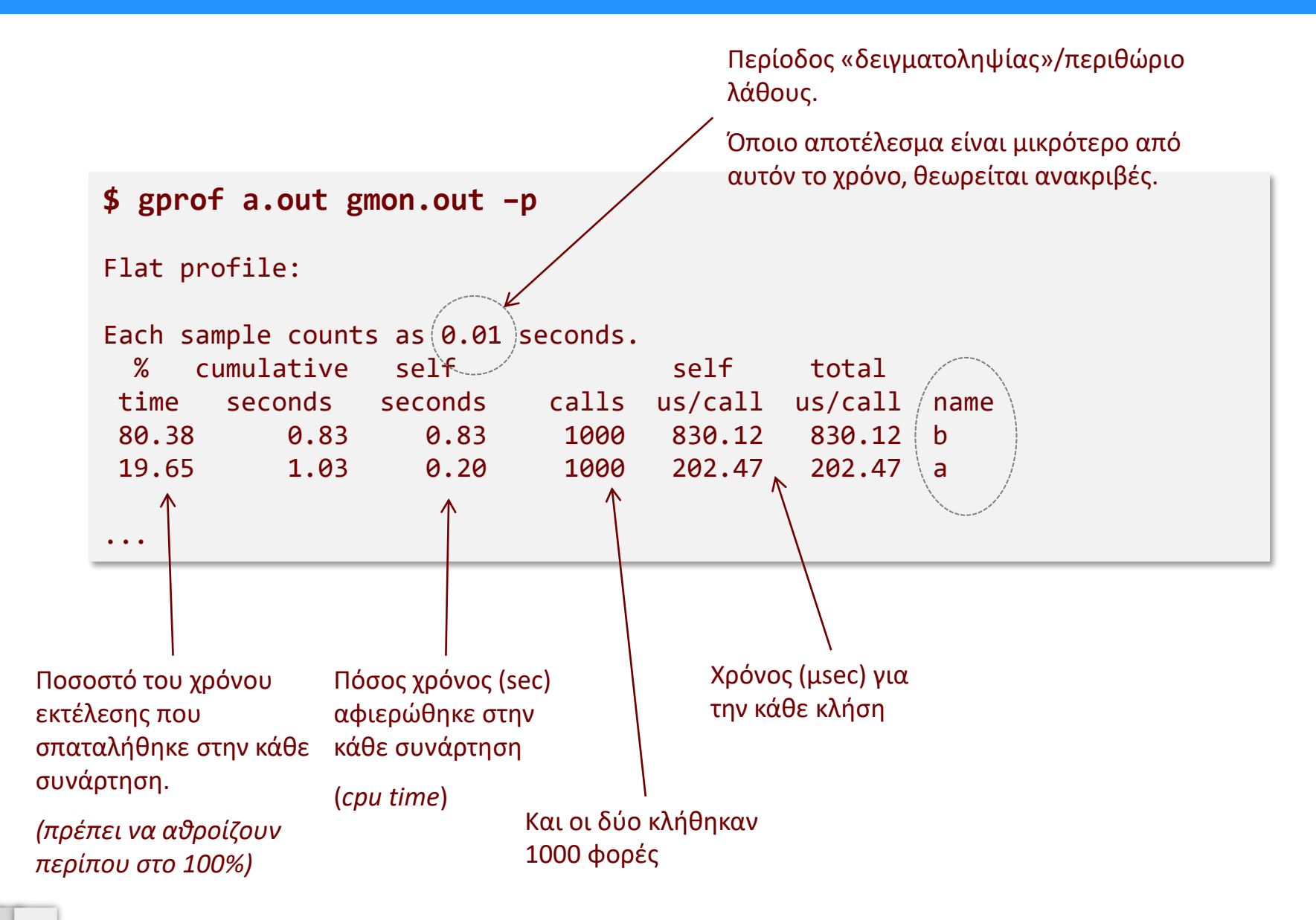

Parallel Processing Group

UNIVERSITY OF IOANNINA

#### Call graph

#### **\$ gprof a.out gmon.out –q**

#### Call graph (explanation follows)

granularity: each sample hit covers 2 byte(s) for 0.97% of 1.03 seconds

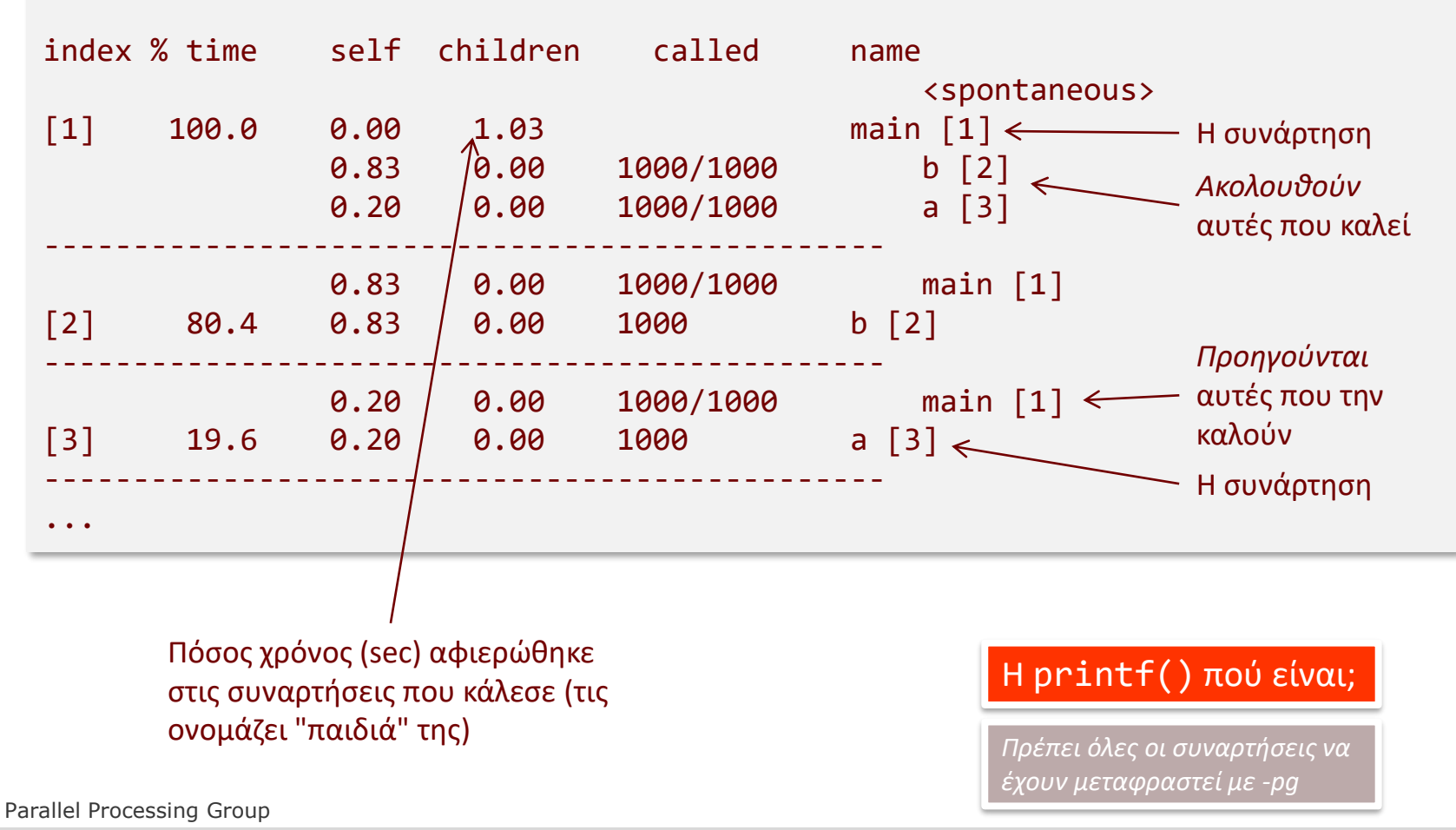

UNIVERSITY OF IOANNINA

MYY502 -- Προγραμματισμός Συστημάτων

#### Annotated source

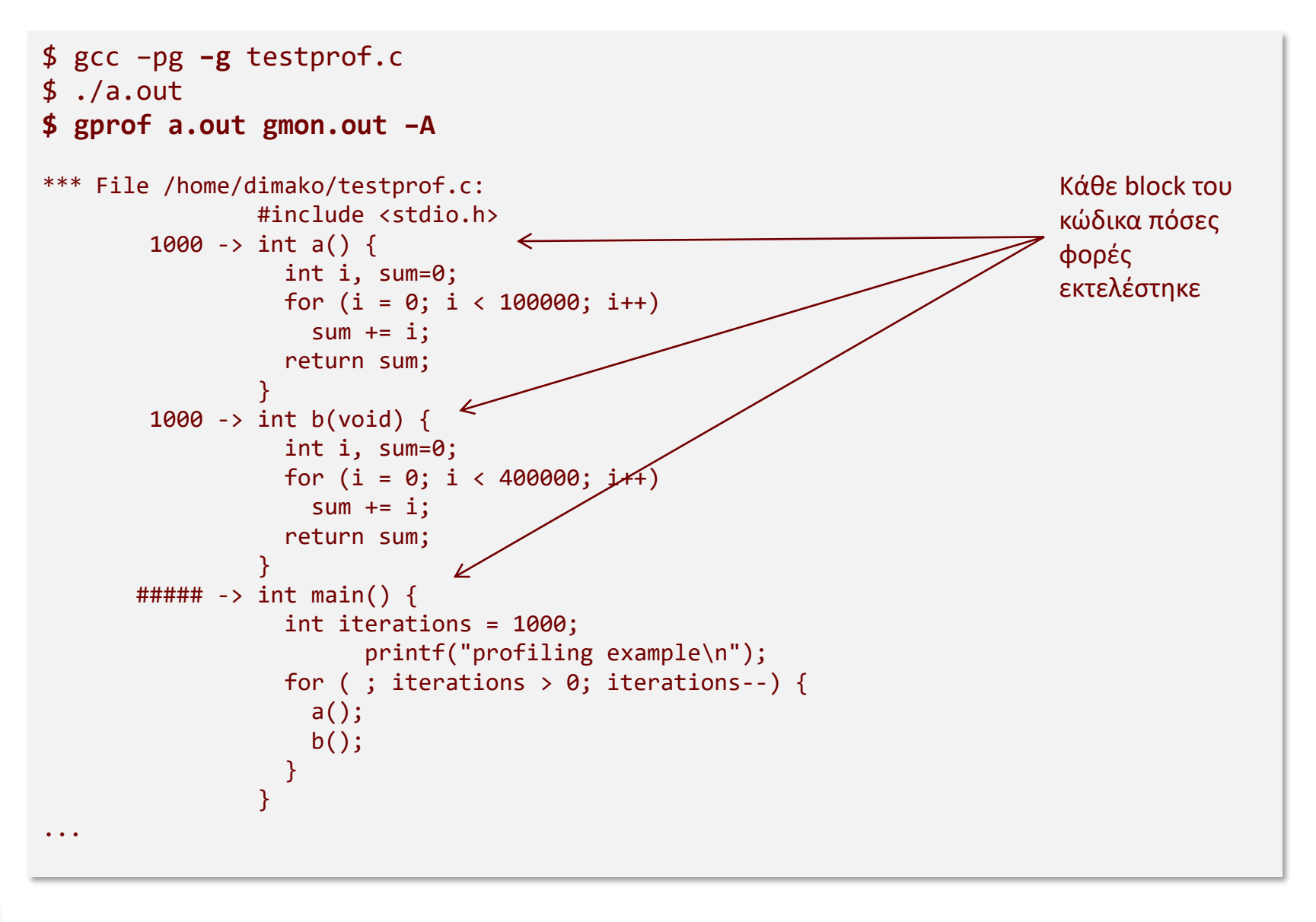

Parallel Processing Group

UNIVERSITY OF IOANNINA

MYY502 -- Προγραμματισμός Συστημάτων

## Χρονομέτρηση (Ι)

- ❖ Πρώτα από όλα, **τι ακριβώς θέλουμε να μετρήσουμε;**
	- ➢ Μας ενδιαφέρει ο χρόνος που ο επεξεργαστής αφιέρωσε σε ένα πρόγραμμα ή σε ένα συγκεκριμένο τμήμα του;
		- **»** *Χρόνος επεξεργαστή (χρόνος καθαρών υπολογισμών).*
	- ➢ Ή μας ενδιαφέρει πόση ώρα περνάει από ένα συγκεκριμένο γεγονός;
		- **»** *Πραγματικός χρόνος που παρήλθε.*
- ❖ Στην πρώτη περίπτωση, μας ενδιαφέρει μόνο πόσο χρόνο χρειάστηκε ο επεξεργαστής για καθαρούς υπολογισμούς, όχι πόσος χρόνος πέρασε από την ώρα που ξεκίνησε η χρονομέτρηση.
	- ➢ Ο χρόνος είναι *ανεξάρτητος του φόρτου του συστήματος – θα είναι πάντα ο ίδιος,*  ακόμα και όταν εκτελούνται πολλές διεργασίες "ταυτόχρονα".
	- ➢ Μετρά "χρόνο επεξεργαστή" (CPU time) όχι πραγματικό χρόνο που παρήλθε (real/elapsed time).
	- ➢ Ίσως η πιο χρήσιμη περίπτωση όταν ενδιαφερόμαστε για εκτίμηση της επίδοσης του κώδικα.
- ❖ Στη δεύτερη περίπτωση μας ενδιαφέρει πόσος *πραγματικός* χρόνος παρήλθε.
	- ➢ *Εξαρτάται από τον φόρτο του συστήματος*! Όταν εκτελείται μόνο η εφαρμογή μας, η χρονομέτρηση θα είναι ακριβής, όταν εκτελούνται κι άλλες θα έχει διακυμάνσεις. Η χρονομέτρηση πρέπει να γίνεται σε ελεγχόμενο περιβάλλον.
	- ➢ Είναι χρήσιμο όταν μας ενδιαφέρει η συνολική συμπεριφορά, σε πραγματικές συνθήκες.

# Χρονομέτρηση (ΙΙ)

#### ❖ **Τι τάξη μεγέθους είναι οι χρόνοι που μας ενδιαφέρουν;**

- ➢ Είναι χρόνοι της τάξης των λεπτών/ωρών/ημερών κλπ ;
	- Εδώ δεν μπαίνει θέμα ακρίβειας.
- ➢ Είναι χρόνοι τάξης δευτερολέπτων / δεκάτων ή εκατοστών του δευτερολέπτου;
	- $\Diamond$  Κι εδώ η ακρίβεια δεν είναι (συνήθως) ουσιαστικό θέμα, οι περισσότεροι μηχανισμοί χρονομέτρησης είναι εφαρμόσιμοι.
- $\triangleright$  Είναι χρόνοι της τάξης του msec / μsec / nsec?
	- Εδώ απαιτείται χρονομέτρηση με κατάλληλη υποστήριξη από το υλικό. Οι χρονομετρητές πρέπει να έχουν αυξημένη ακρίβεια και ανάλυση (resolution).
- ➢ Στην τελευταία περίπτωση δεν υπάρχουν πάντα λύσεις τυποποιημένες που δουλεύουν σε όλα τα συστήματα.
- ➢ Για τις υπόλοιπες περιπτώσεις μπορούν να χρησιμοποιηθούν αρκετοί και διαφορετικοί μηχανισμοί.

#### ❖ **Τι μηχανισμούς χρονομέτρησης διαθέτουμε;**

- ➢ Μετρούν χρόνο ("wall-clock" timers);
- ➢ Μετρούν διαστήματα (interval timers);
- ❖ Στην πρώτη περίπτωση, οι χρόνοι που παίρνουμε είναι «έτοιμοι» για χρήση.
- ❖ Στη δεύτερη περίπτωση, θα πρέπει να ξέρουμε τη *διάρκεια του κάθε διαστήματος* προκειμένου να βρούμε τον πραγματικό χρόνο:
	- ➢ Π.χ. ρολόγια που αυξάνουν έναν μετρητή ανά τακτά διαστήματα.
	- ➢ Π.χ. μετρητές υψηλής ακρίβειας της CPU που μετρούν το πλήθος των παλμών του ρολογιού (clock cycles): *θα πρέπει να γνωρίζουμε τη συχνότητα του επεξεργαστή* για να βρούμε ποια είναι η διάρκεια του κάθε παλμού και άρα σε πόσο χρόνο αντιστοιχούν οι παλμοί που μετρήσαμε.

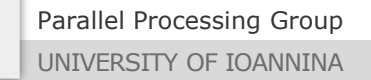

# Δύο τρόποι χρονομέτρησης

- 1. Από το τερματικό
	- ➢ Εντολή time: μετρά την εκτέλεση ενός ολόκληρου προγράμματος

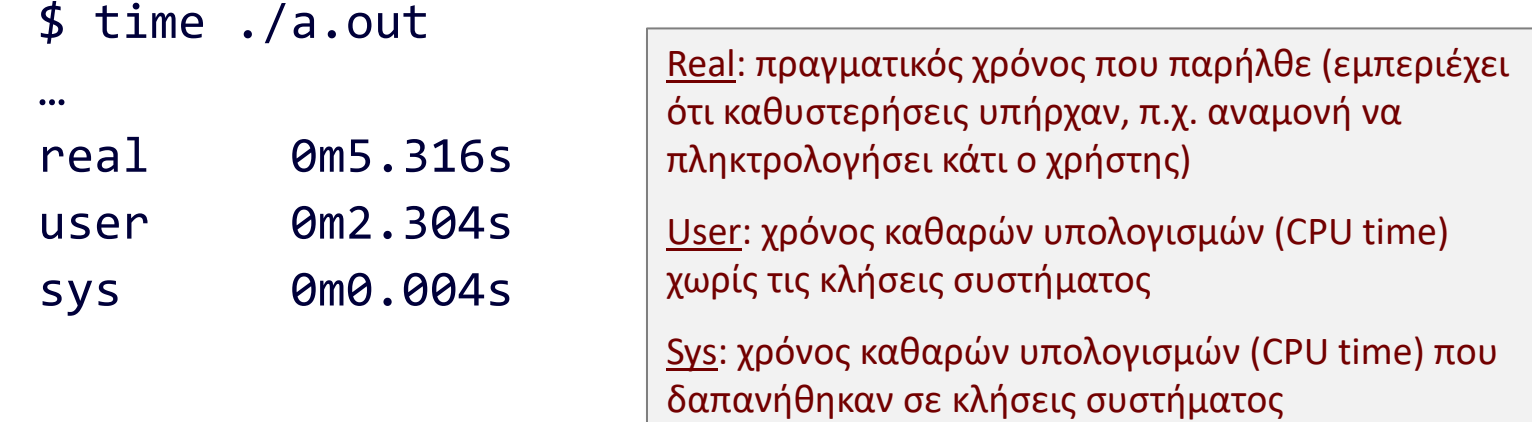

- 2. Προγραμματιστικά
	- ➢ Για χρονομέτρηση ενός τμήματος του κώδικά μας: <timing\_call 1> /\* Record time t1 \*/ <κώδικας> /\* The code we want to measure \*/ <timing\_call 2> /\* Record time t2 \*/

➢ *Η διαφορά των δύο χρόνων* t2, t1 θα μας δώσει την επιθυμητή μέτρηση

### Χρονομέτρηση με την clock()

- ❖ Η **clock**() μετρά καθαρό χρόνο εκτέλεσης (CPU time)
	- ➢ Συνήθως ακρίβεια *εκατοστού του δευτερολέπτου*
- ❖ Η clock() είναι interval-based και επιστρέφει τον χρόνο που αφιέρωσε η CPU από τη στιγμή που ξεκίνησε το πρόγραμμά σας, μετρημένο σε «*κύκλους*» (clocks).
	- ➢ Για να βρείτε το χρόνο σε δευτερόλεπτα θα πρέπει να διαιρέσετε με τη σταθερά **CLOCKS\_PER\_SEC**.
	- ➢ Προσοχή στη διαίρεση γιατί και το CLOCKS\_PER\_SEC και η τιμή επιστροφής της clock() είναι ακέραιοι.
- ❖ Θα πρέπει να κάνετε #include <time.h>.
- ❖ Προσοχή: επειδή η clock() επιστρέφει ακέραιο, αν το πρόγραμμά σας χρειάζεται πολλή ώρα να τρέξει υπάρχει κίνδυνος να μηδενιστεί ο χρονομετρητής και να λάβετε λάθος μετρήσεις. Π.χ. στο solaris αναφέρεται ότι ο χρονομετρητής μηδενίζεται και μετρά πάλι από την αρχή κάθε 36 λεπτά καθαρού χρόνου εκτέλεσης!

#### Παράδειγμα χρονομέτρησης με την clock()

```
#include <stdio.h>
#include <time.h> /* Για την clock() */
int main() {
  double t1, t2; /* Για αποφυγή ακέραιας διαίρεσης */
  int i, sum = 0;
  t1 = (double) clock(); /* επιστρέφει clock_t (συνήθως int ή long) */
  for (i = 0; i < 100000000; i++)sum + = i;
  t2 = (double) clock();
  printf("Added 10000000 numbers in %lf sec (CPU time).\n",
         (t2 - t1) / CLOCKS_PER_SEC );
  return 0;
}
```
## Χρονομέτρηση με την times()

- ❖ Η **times**() μετρά και πραγματικό χρόνο αλλά και καθαρό χρόνο εκτέλεσης (CPU time).
	- ➢ Ο πραγματικός χρόνος που επιστρέφει είναι το χρονικό διάστημα που παρήλθε από κάποιο απροσδιόριστο σημείο στο παρελθόν (π.χ. system boot time).
	- ➢ #include <sys/**times**.h>*.*
- ❖ Και η times() είναι interval-based. Όμως επιστρέφει χρόνους μετρημένους σε «*χτύπους ρολογιού*» (clock ticks).
	- ➢ Για να βρείτε το χρόνο σε δευτερόλεπτα θα πρέπει να διαιρέσετε με το πλήθος των χτύπων ρολογιού ανά δευτερόλεπτο, το οποίο το βρίσκεται μόνο προγραμματιστικά ως εξής:
		- ticspersec = **sysconf**(\_SC\_CLK\_TCK); /\* unistd.h \*/
	- ➢ Προσοχή πάλι στις διαιρέσεις γιατί και οι χτύποι ανά δευτερόλεπτο και η τιμή επιστροφής της times() είναι ακέραιοι.
- ❖ Επιστρέφει τον *πραγματικό χρόνο που παρήλθε.*

❖ Παίρνει ως παράμετρο ένα **struct tms** από όπου μπορούμε να μάθουμε για τους καθαρούς χρόνους εκτέλεσης:

```
struct tms { 
 clock t tms utime, tms stime /* for me */
 clock t tms cutime, tms cstime; /* for my child processes */};
```
\$ man –s 3 times

#### Παράδειγμα χρονομέτρησης με την times()

```
#include <stdio.h>
#include <sys/times.h> /* Για την times() */
#include <unistd.h> /* Για την sysconf() */
int main() {
 double t1, t2, cpu_time; /* Για αποφυγή ακεραίας διαίρεσης */
  struct tms tb1, tb2; /* Το χρειάζεται η times() */
 long ticspersec;
  int i, sum = 0;t1 = (double) times(&tb1); /* Η times() επιστρέφει (long) int */
 for (i = 0; i < 100000000; i++)sum + = i;
 t2 = (double) times(&tb2);
  cpu time = (double) ((tb2.tms utime + tb2.tms stime) -
                      (tb1.tms utime + tb1.tms stime));
 ticspersec = sysconf(_SC_CLK_TCK); /* # clock ticks / sec */
  printf("Real time: %lf sec; CPU time: %lf sec.\n",
         (t2 - t1) / ticspersec, cpu time / ticspersec);
 return 0;
}
```
#### Χρονομέτρηση με την gettimeofday()

- ❖ Η **gettimeofday**() μετρά τον *πραγματικό* χρόνο που παρήλθε…
	- ➢ … από την 1/1/1970, ώρα 00:00 (το λεγόμενο «**Epoch**»).
	- ➢ #include <sys/**time**.h> /\* Όχι to sys/times.h !! \*/
	- ➢ Πολύ συχνή η χρήση της στην πράξη.
- ❖ Η gettimeofday() επιστρέφει χρόνο (wall-clock time).
	- ➢ Υλοποιείται συνήθως (όχι πάντα) με αρκετά μεγάλη ανάλυση (της τάξης του 1μsec).
- ❖ Παίρνει δύο παραμέτρους, με τη δεύτερη συνήθως NULL. Η πρώτη παράμετρος είναι δείκτης σε ένα **struct timeval** με τα εξής πεδία:

```
struct timeval { 
  time t tv sec; / /* seconds */unsigned int tv usec; /* microseconds */
};
                                                    $ man gettimeofday
                                                    Το time_t ήταν μέχρι 
                                                    πρότινος ένας ακέραιος
                                                    32bit. Σε 68 χρόνια γίνεται 
                                                    overflow!
                                                    -- βλ. "year 2038 problem"
```
Parallel Processing Group

#### Παράδειγμα χρονομέτρησης με την gettimeofday()

```
#include <stdio.h>
#include <sys/time.h> /* Για την gettimeofday() */
int main() {
  struct timeval tv1, tv2;
  int i, \text{ sum } = 0;double t;
  gettimeofday(&tv1, NULL);
  for (i = 0; i < 100000000; i++)sum + = i;gettimeofday(&tv2, NULL);
  t = (tv2.tv\_sec - tv1.tv\_sec) + /* seconds */
      (tv2.tv usec – tv1.tv usec)*1.0E-6; /* convert usec to sec */
  printf("real time: %lf sec.\n", t);
  return 0;
}
```
# Τεχνική: εύρεση της ανάλυσης της gettimeofday()

#### ❖ Πώς μπορώ να βρω τι ανάλυση (resolution) έχει η gettimeofday();

➢ Δηλαδή, ποιος είναι ο μικρότερος χρόνος που μπορεί να μετρήσει;

```
struct timeval tv1, tv2;
int resolution;
gettimeofday(&tv1, NULL);
do {
 gettimeofday(&tv2, NULL);
}
while (tv1.tv_usec == tv2.tv_usec); /* Μέχρι να αλλάξει! */
resolution = tv2.tv_usec - tv1.tv_usec; /* Σε μsec */
```
*(θεωρώντας ότι ο χρόνος για την κλήση της gettimeofday() είναι αμελητέος σε σχέση με την ανάλυση)*

#### Χρονομέτρηση με την clock\_gettime()

#### ❖ Η **clock\_gettime**() είναι η πλέον σύγχρονη κλήση:

- ➢ Μετρά με βάση κάποιο από τα παρεχόμενα *ρολόγια.*
- ➢ Σε όλα τα συστήματα POSIX εγγυημένα υπάρχει ένα ρολόι που μετρά πραγματικό χρόνο (**CLOCK\_REALTIME**).
- ➢ Διάφορα συστήματα παρέχουν επιπλέον ρολόγια.
	- $\Diamond$  Π.χ. στο Solaris υπήρχε το CLOCK HIGHRES (πραγματικού χρόνου με υπερυψηλή ανάλυση)
	- Σε πρόσφατες εκδόσεις του Linux υπάρχει το CLOCK\_PROCESS\_CPUTIME\_ID (για χρόνους καθαρών υπολογισμών στη CPU).
- ➢ #include <time.h>*.*

#### ❖ Κλήση:

```
clock_gettime(clockid_t clk, struct timespec *tp);
```

```
struct timespec {
    time_t tv_sec; /* seconds */
    long tv_nsec; /* nanoseconds */
};
(στο tv_nsec μπορούμε να βάλουμε από 0 μέχρι 999.999.999).
```
#### ❖ Επιπλέον ευκολία:

```
clock_getres(clockid_t clk, struct timespec *tp);
```
 $\triangleright$  Στο tp λαμβάνουμε την ανάλυση (resolution) του ρολογιού clk.

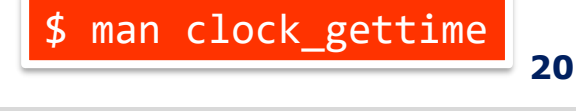

Parallel Processing Group UNIVERSITY OF IOANNINA

MYY502 -- Προγραμματισμός Συστημάτων

#### Παράδειγμα χρονομέτρησης με την clock\_gettime()

```
#include <stdio.h>
#include <time.h> /* Για την clock_gettime() */
int main() {
  struct timespec ts1, ts2;
  int i, sum = 0;double t;
  clock_gettime(CLOCK_REALTIME, &ts1);
  for (i = 0; i < 100000000; i++)sum + = i;
  clock_gettime(CLOCK_REALTIME, &ts2);
  t = (ts2.tv sec – ts1.tv sec) + / seconds */(ts2.tv_nsec - ts1.tv_nsec)*1.0E-9; /* convert nsec to sec */
  printf("real time: %lf sec.\n \n \begin{bmatrix}\n 1 \\
 2\n \end{bmatrix}clock_getres(CLOCK_REALTIME, &ts1);
  printf("clock resolution: %lf nsec.\n", ts1.tv sec*1.0E9 + ts1.tv nsec);
  return 0;
}
```
### Καθυστέρηση – αναμονή (Ι)

- ❖ Μια πρακτική αναγκαιότητα είναι η τεχνητή *καθυστέρηση.*
	- ➢ Είτε ενδιαφερόμαστε να καθυστερήσουμε τα πρόγραμμά μας για λίγο (π.χ. για να προλάβει να γίνει κάποιο γεγονός)
	- ➢ Είτε θέλουμε να αφήσουμε να περάσει ένα προκαθορισμένο διάστημα προκειμένου να χρονομετρήσουμε κάτι.
- ❖ Και στις δύο περιπτώσεις, μπορούμε να πούμε στο σύστημα να "κοιμίσει" τη διεργασία μας για ένα συγκεκριμένο χρονικό διάστημα.
	- ➢ Η διεργασία σταματά προσωρινά να εκτελείται
	- ➢ Το σύστημα εκτελεί ότι άλλες διεργασίες έχει (για να μην κάθετε)
	- ➢ Όταν παρέλθει το χρονικό διάστημα που ορίσαμε, συνεχίζει την εκτέλεση της διεργασίας μας

❖ Συναρτήσεις τύπου "sleep()"

### Καθυστέρηση – αναμονή (ΙΙ)

#include <unistd.h> unsigned int **sleep**(unsigned int seconds); int **usleep**(unsigned int microsecs); /\* μsec \*/

- ❖ H sleep() είναι η πιο κλασική κλήση, αλλά είναι για σχετικά μεγάλα διαστήματα (>= 1 sec)
- ❖ Η usleep() είναι για διαστήματα *μέχρι 1 sec* (δεν δουλεύει για μεγαλύτερα διαστήματα, το όρισμα πρέπει να είναι <= 1.000.000).

```
#include <time.h>
int nanosleep(struct timespec *req, struct timespec *rem);
```
 $\cdot$  To reg προδιορίζει το πλήθος των nanoseconds για το διάστημα αναμονής (όπως στην clock\_gettime())

```
struct timespec {
  time t tv sec; / /* seconds */
  long tv nsec; / /* nanoseconds */
};
```
- ❖ Ναι μεν προσδιορίζουμε nsec, αλλά αν το διάστημα αναμονής είναι μικρότερο από την ανάλυση του ρολογιού του συστήματος, ο χρόνος αναμονής θα είναι μεγαλύτερος από αυτόν που ζητήσαμε.
- ❖ Το rem είναι συνήθως NULL.

\$ man nanosleep

## Χρονόμετρο – αντίστροφη μέτρηση

#### ❖ Πολλές φορές υπάρχει η ανάγκη να γνωρίζουμε πότε παρέρχεται ένα συγκεκριμένο χρονικό διάστημα.

- ➢ Παραδείγματα:
	- Θέλουμε να υλοποιήσουμε αντίστροφη μέτρηση
	- Θέλουμε κάθε 15 λεπτά να εκτυπώνεται ένα ενημερωτικό μήνυμα προς τον χρήστη.
	- Θέλουμε σε ένα παιχνίδι να μετρήσουμε πόσες φορές ο χρήστης πάτησε ένα πλήκτρο μέσα σε 10 δευτερόλεπτα.
	- κλπ
- ➢ Κατά τη διάρκεια αυτού του διαστήματος, θέλουμε η εφαρμογή μας να συνεχίζει την εκτέλεσή της
- ➢ Επομένως οι συναρτήσεις τύπου sleep() δεν μπορούν να χρησιμοποιηθούν
- ❖ Οι συναρτήσεις που παρέχονται για τέτοιες περιπτώσεις είναι οι συναρτήσεις «ξυπνητηριών»
	- $\triangleright$  alarm()
	- ➢ setitimer()
- ❖ Η βασική ιδέα πίσω από αυτές είναι:
	- ➢ Ενεργοποίηση ενός ξυπνητηριού / χρονομετρητή (timer) που μετράει αντίστροφα
	- ➢ Όταν παρέλθει το δοθέν χρονικό διάστημα, προκαλείται διακοπή (interrupt) στη διεργασία
	- ➢ Έχουμε φροντίσει να έχουμε δική μας συνάρτηση για την εξυπηρέτηση της διακοπής

### alarm()

❖ Η «κλασική» κλήση είναι η alarm(), η οποία όμως μπορεί να μετρήσει μόνο δευτερόλεπτα:

#include <unistd.h> unsigned int alarm(unsigned int sec);

- ❖ Η παράμετρος sec καθορίζει το χρονικό διάστημα σε δευτερόλεπτα.
- ❖ Όταν ολοκληρωθεί το χρονικό διάστημα προκαλείται σήμα / διακοπή τύπου SIGALRM.

#### ❖ Παρατηρήσεις:

- 1. Αν η συνάρτηση κληθεί πριν τελειώσει το προηγούμενο χρονικό διάστημα που είχε τεθεί, ακυρώνεται το παλιό και ορίζεται νέο διάστημα.
- 2. Καλώντας την με παράμετρο 0, *ακυρώνεται* το χρονόμετρο.
- 3. Επιστρέφει το χρόνο που έμενε μέχρι να ολοκληρωθεί το προηγούμενο διάστημα.
- 4. Επειδή και η sleep() μπορεί να υλοποιηθεί με χρήση των ίδιων χρονομέτρων με την alarm(), δεν πρέπει να γίνεται sleep() πριν την ολοκλήρωση του χρονικού διαστήματος από την alarm().

#### setitimer() - Ι

❖ Η συνιστώμενη κλήση είναι η setitimer() :

```
#include <sys/time.h>
int setitimer(int which, /* ποιο χρονόμετρο να χρησιμοποιηθεί */
              struct itimerval *new, 
              struct itimerval *old);
```
❖ Επιστρέφει 0 αν πέτυχε, ή < 0 σε περίπτωση αποτυχίας.

❖ Για κάθε διεργασία ορίζονται 3 διαφορετικά χρονόμετρα

- ➢ **ITIMER\_REAL**, για αντίστροφη χρονομέτρηση σε πραγματικό χρόνο.
- ➢ ITIMER\_VIRTUAL, για αντίστροφη χρονομέτρηση σε χρόνο εκτέλεσης (CPU user time)
- ➢ ITIMER\_PROF, για αντίστροφη χρονομέτρηση σε χρόνο εκτέλεσης που περιλαμβάνει και κλήσεις συστήματος (CPU user + system time, κυρίως για profiling και debugging).
- ➢ *Μόνο ένα χρονόμετρο* μπορεί να έχετε ενεργό σε οποιαδήποτε χρονική στιγμή.

 $\cdot$  Το ITIMER REAL είναι το ίδιο με αυτό που χρησιμοποιεί και η alarm(), οπότε δεν πρέπει να μπλέκονται οι δύο κλήσεις.

# setitimer() - ΙΙ

int setitimer(int which, struct itimerval \*new, struct itimerval \*old);

- ❖ Το old είναι συνήθως NULL, αλλιώς εκεί επιστρέφεται ο χρόνος που απέμενε από το προηγούμενο χρονόμετρο.
- ❖ Το χρονικό διάστημα προσδιορίζεται στο new που έχει τύπο: struct itimerval { struct timeval it\_interval; /\* next value \*/ struct timeval it value;  $/$ \* current value \*/ };

Το struct timeval είναι γνωστό από την gettimeofday(): struct timeval { time\_t tv\_sec; unsigned int tv\_usec; };

Στο it\_value δίνουμε το χρονικό διάστημα που πρέπει να παρέλθει. Όταν ολοκληρωθεί,

#### **ΤΟ ΧΡΟΝΟΜΕΤΡΟ ΞΑΝΑΡΧΙΖΕΙ ΝΑ ΜΕΤΡΑΕΙ ΑΝΤΙΣΤΡΟΦΑ** για διάστημα ίσο με

- it interval.
	- $\triangleright$  Αν μας ενδιαφέρει μόνο μία χρονομέτρηση, θα πρέπει το it interval να το θέσουμε σε **μηδενική** τιμή,
	- ➢ αλλιώς θα έχουμε συνεχώς ξυπνήματα κάθε it\_interval χρόνο.
- ❖ Όταν ολοκληρωθεί το διάστημα, παράγεται διαφορετικό signal ανάλογα με το χρονόμετρο που χρησιμοποιήθηκε:
	- ➢ SIGALRM για το ITIMER\_REAL.
	- $\triangleright$  SIGVTALRM για το ITIMER VIRTUAL
	- ➢ SIGPROF για το ITIMER\_PROF

#### Πιθανή υλοποίηση της alarm() μέσω setitimer()

```
unsigned int myalarm (unsigned int sec) {
 struct itimerval old, new;
```

```
new.it_value.tv\_sec = (long int) sec;new.it_value.tv_usec = 0;new.it_interval.tv_sec = \theta; /* do not repeat */
new.it interval.tv usec = 0;
if (setitimer(ITIMER_REAL, &new, &old) < 0)
  return 0; 
else 
  return old.it value.tv sec;
```
}

## Απλό παράδειγμα χρήσης

```
#include <stdio.h> /* for printf */
#include <sys/time.h> /* for setitimer */
#include <signal.h> /* for signal */
void handleAlarm(int);
int main() { 
  struct itimerval it_val; /* for setting itimer */
  /* sigaction() should actually be used – I use signal() due to lack of slides space */
  if (signal(SIGALRM, handleAlarm) == SIG ERR) { /* Set SIGALRM handler */perror("Unable to catch SIGALRM"); 
    exit(1);}
  it val.it value.tv sec = 0; /* Set the timer */
  it val.it value.tv usec = 500000; / / 0.5 sec */it val.it interval = it val.it value; /* repeat every 0.5 sec */
  if (setitimer(ITIMER_REAL, &\text{ait_val}, NULL) == -1) {
    perror("error calling setitimer()"); 
    exit(1);} 
  while (1)
    ;
  return (1);
}
void handleAlarm(int ignore) { 
 printf("0.5 sec passed..\n");
}
```
Parallel Processing Group